# **CISCO**

# Search API

This chapter describes the Search API:

- [Overview, page 105](#page-0-0)
- [Using the Search API, page 105](#page-0-1)
- **[Using the search-client Script, page 110](#page-5-0)**
- [Search API Method Calls, page 111](#page-6-0)

## <span id="page-0-0"></span>**Overview**

All search interfaces return a queryStatus, in addition to the actual search results. Search interfaces with count and offset arguments also return a queryId. The queryId is useful for retrieving more results from the same search. The queryStatus contains an integer status code and a string message about the code.

The search API provides the following interfaces:

- DeviceDetailQueryResult getDeviceDetails(string query, list<string> deviceIds, string queryId, long count, long offset)
- DeletedDeviceQueryResult getDeletedDevices(string deviceType, date startTime, date endTime)
- DeviceQueryResult searchDevices(string query, list<string> fieldNames, string queryId, long count, long offset)
- EidsForIpAddressesResult findEidsForIpAddressesByDeviceType(string deviceType, list<string> ipAddresses)
- EidsForIpAddressesResult findEidsForIpAddresses(list<string> ipAddresses)
- GroupQueryResult getGroups(string groupType)
- MetricHistoryQueryResult getMetricHistory(string query, list<string> deviceIds, date startTime, date endTime, List<string> metricIds, string rollupInterval, string rollupFunction, string queryId, long count, long offset)
- UpdatedDeviceDetailQueryResult getUpdatedDeviceDetails(string query, date startTime, date endTime, string queryId, long count, long offset)

## <span id="page-0-1"></span>Using the Search API

Use this IoT FND server URL to access the Search API WSDL:

http://<server\_address>/nbapi/search?wsdl

Provided are these examples of client applications using the Search API:

- [Example 1 \(Python-SUDS Client\), page 106](#page-1-0)
- [Example 2 \(Python-SUDS Client\), page 106](#page-1-1)
- [Example 3 \(Python-SUDS Client\), page 107](#page-2-0)

**Cisco Systems, Inc.** www.cisco.com

## <span id="page-1-0"></span>Example 1 (Python-SUDS Client)

```
from suds.client import Client
import logging
logging.basicConfig(level=logging.INFO)
logging.getLogger('suds.client').setLevel(logging.INFO)
url = "http://localhost/nbapi/search?wsdl"
cl = Client(url, username='root', password='Tree123!')
globalMetrics = ['uptime']
cgmeshMetrics = 
['meshHops','meshLinkCost','meshPathCost','meshRssi','meshReverseRssi','meshRxSpeed','meshTxSpeed']
cgr1kStatus = 
['doorStatus','numBBU','battery0Level','battery0Runtime','battery1Level','battery1Runtime','battery2Lev
el','battery2Runtime']
cgr1kMetrics = ['chassisTemp','ethernetTxDrops','ethernetRxSpeed','ethernetTxSpeed']
cgr1kCellIfMetrics = ['cellularRSSI','cellularRxSpeed','cellularTxSpeed']
cgr1kWiMAXIfMetrics = ['wimaxRSSI','wimaxRxSpeed','wimaxTxSpeed']
cgr1kMeshIfMetrics = ['meshEndpointCount','meshRxSpeed','meshTxSpeed']
# search FAN router devices
devices = []
result = cl.service.searchDevices('deviceType:cgr1000 status:down',['lng','lat','ip'],'',1000,0)
#print result
if result.queryStatus == "SUCCEEDED":
  print "eid,lng,lat,ip,"
   for d in result.devices:
     devices.append(d.eid)
    print str(d.eid)+",",
     for f in d.fields.entry:
      print str(f.value)+",",
     print ""
```
## <span id="page-1-1"></span>Example 2 (Python-SUDS Client)

```
from suds.client import Client
import logging
logging.basicConfig(level=logging.INFO)
logging.getLogger('suds.client').setLevel(logging.INFO)
url = "http://localhost/nbapi/search?wsdl"
cl = Client(url, username='root', password='Tree123!')
#print cl
# search mesh end devices
devices = []
result = cl.service.searchDevices('deviceType:cgmesh',['lng','lat','ip'],'',10,0)
#print result
if result.queryStatus == "SUCCEEDED":
  print "eid,lng,lat,ip,"
   for d in result.devices:
    devices.append(d.eid)
     print str(d.eid)+",",
     for f in d.fields.entry:
      print str(f.value)+",",
     print ""
globalMetrics = ['uptime']
cgmeshMetrics = 
['meshHops','meshLinkCost','meshPathCost','meshRssi','meshReverseRssi','meshRxSpeed','meshTxSpeed']
cgr1kStatus = 
['doorStatus','numBBU','battery0Level','battery0Runtime','battery1Level','battery1Runtime','battery2Lev
el','battery2Runtime']
cgr1kMetrics = ['chassisTemp','ethernetTxDrops','ethernetRxSpeed','ethernetTxSpeed']
cgr1kCellIfMetrics = ['cellularRSSI','cellularRxSpeed','cellularTxSpeed']
```

```
cgr1kWiMAXIfMetrics = ['wimaxRSSI','wimaxRxSpeed','wimaxTxSpeed']
cgr1kMeshIfMetrics = ['meshEndpointCount','meshRxSpeed','meshTxSpeed']
# get device metric history
result = 
cl.service.getMetricHistory('status:up',[str(devices[0]),str(devices[1]),str(devices[2])],'2012-04-01 
00:00:00','2012-04-01 23:59:59',cgmeshMetrics,'day','avg','',2,0)
#print result
if (result.queryStatus == "SUCCEEDED"): 
   try: 
     result.metricValues 
   except:
    print "no metrics returned"
   else:
    print "eid, metric, value, timestamp, '
     for m in result.metricValues:
        print str(m.eid), ",", str(m.metricId), ",", str(m.value), ",", str(m.timestamp)
# search FAN router devices
devices = []
result = cl.service.searchDevices('deviceType:cgr1000',['lng','lat','ip'],'',10,0)
#print result
if result.queryStatus == "SUCCEEDED":
  print "eid,lng,lat,ip,"
   for d in result.devices:
     devices.append(d.eid)
     print str(d.eid)+",",
     for f in d.fields.entry:
       print str(f.value)+",",
    print ""
# get device metric history
for f in devices:
   result = cl.service.getMetricHistory('status:up',f,'2012-04-01 00:00:00','2012-04-01 
23:59:59',cgr1kMetrics+cgr1kCellIfMetrics+cgr1kWiMAXIfMetrics+cgr1kMeshIfMetrics,'day','avg','',0,0)
   #print result
   if (result.queryStatus == "SUCCEEDED"):
     try: 
       result.metricValues 
     except:
       print "no metrics returned"
     else:
      print "eid, metric, value, timestamp, "
       for m in result.metricValues:
        print str(m.eid), ",", str(m.metricId),",", str(m.value),",", str(m.timestamp)
```
## <span id="page-2-0"></span>Example 3 (Python-SUDS Client)

```
import sys
from suds.client import Client
import logging
logging.basicConfig(level=logging.INFO)
logging.getLogger('suds.client').setLevel(logging.DEBUG)
url = "http://localhost/nbapi/search?wsdl"
cl = Client(url, username='root', password='Tree123!')
# get config groups
groups = ['DeviceType','Status','ConfigGroup','FirmwareGroup','TunnelProvisioningGroup','Label']
for g in groups:
  result = cl.service.getGroups(g)
   #print result
```

```
 if result.queryStatus == "SUCCEEDED":
     print g
     for r in result.groups:
       print r.name,
       if (r.properties != None and r.properties != ""):
         for p in r.properties.entry:
           if (p.key == "description" or p.key == "deviceType"):
         print p.value,
       if r.memberCount != None:
         print "x " + str(r.memberCount) + ",",
       print ""
     print ""
# search devices
devices = []
result = cl.service.searchDevices('status:up',['lng','lat','ip'],'',10,0)
#print result
if result.queryStatus == "SUCCEEDED":
   print "eid,lng,lat,ip,"
   for d in result.devices:
     devices.append(d.eid)
     print str(d.eid)+",",
     for f in d.fields.entry:
       print str(f.value)+",",
     print ""
# fetch mesh endpoint node device details
metrics = 
("uptime","nodeLocalTime","meshHops","meshRssi","meshReverseRssi","meshLinkCost","meshPathCost","meshRx
Speed","meshTxSpeed","meshTxDrops")
properties = 
("sn","deviceType","pid","lng","lat","alt","geoHash","mapLevel","lastHeard","status","configInSync","ru
nningFirmwareVersion","hardwareId","vid","certSN","certL","certO","certCN","certST","certOU","certC")
devices = []
result = cl.service.searchDevices('deviceType:cgmesh','','',10,0)
if result.queryStatus == "SUCCEEDED":
   for d in result.devices:
     devices.append(d.eid)
  print devices
if len(devices) != 0:
   fn = "./cgmeshDevDetails.csv"
  f = open(fn, 'w') #fetch device details 
   print >>f, "eid,configGroup,firmwareGroup,",
   for p in properties:
    print >>f, p+",",
   for m in metrics:
    print >>f, m+",",
   print >>f, "interfaces"
   for d in devices:
     result = cl.service.getDeviceDetails('',d,'',0,0)
     #print result
     if result.queryStatus == "SUCCEEDED":
       print >>f, 
d+","+result.deviceDetails[0].configGroup+","+result.deviceDetails[0].firmwareGroup+",",
       for p in properties:
         for j in result.deviceDetails[0].properties.entry:
       if j.key == p: 
         try:
           j.value
         except:
           pass
         else:
           if j.value != "null":
             print >>f, j.value,
```

```
 print >>f, ",",
       for m in metrics:
         for j in result.deviceDetails[0].metrics.entry:
      if j.key == m:
        print >>f, j.value,
         print >>f, ",",
       for i in result.deviceDetails[0].interfaces:
         print >>f, i.name,
       print >>f, ""
# fetch FAN router details
metrics = 
["uptime","chassisTemp","ethernetTxSpeed","ethernetRxSpeed","ethernetTxDrops","meshEndpointCount","mesh
RxSpeed","meshTxSpeed"]
properties = 
["sn","deviceType","pid","lng","lat","alt","geoHash","mapLevel","lastHeard","status","doorStatus","bbuP
resent","numBBU","configInSync","runningFirmwareVersion","hardwareId","vid","certSN","certL","certO","c
ertCN","certST","certOU","certC","meshPanidConfig","meshLinkKeyRefresh","meshLinkKeyExpiration","meshPr
efixConfig","powerSource","ip","hostname","domainName","meshPrefixLengthConfig","meshPrefix","meshPrefi
xLength","meshAddressConfig","meshAddress"]
devices = []
result = cl.service.searchDevices('deviceType:cgr1000','','',10,0)
#print result
if result.queryStatus == "SUCCEEDED":
   for d in result.devices:
     devices.append(d.eid)
   print devices
if len(devices) != 0:
   fn = "./cgr1kDevDetails.csv"
  f = open(fn, 'w') #fetch device details 
  print >>f, "eid,configGroup,firmwareGroup,",
   for p in properties:
    print >>f, p+",",
   for m in metrics:
     print >>f, m+",",
   print >>f, "interfaces"
   for d in devices:
     result = cl.service.getDeviceDetails('',d,'',0,0)
     #print result
     if result.queryStatus == "SUCCEEDED":
      print >>f, 
d+","+result.deviceDetails[0].configGroup+","+result.deviceDetails[0].firmwareGroup+",",
       for p in properties:
         for j in result.deviceDetails[0].properties.entry:
       if j.key == p: 
         try:
           j.value
         except:
           pass
         else:
          if j.value != "null":
             print >>f, j.value,
         print >>f, ",",
       for m in metrics:
         for j in result.deviceDetails[0].metrics.entry:
       if j.key == m:
        print >>f, j.value,
         print >>f, ",",
       for i in result.deviceDetails[0].interfaces:
         print >>f, i.name,
       print >>f, ""
```
## <span id="page-5-0"></span>Using the search-client Script

The IoT FND distribution provides a Search API client (search-client script) in the cgms-tools-version.x86\_64.rpm package. The client is wrapped by a shell script (/opt/cgms-tools/bin/search-client) for communicating with the IoT FND API.

```
[root@localhost bin]# ./search-client
usage:
./search-client device <endpoint URL> <query> <field names> <count> <offset>
     ./search-client device <endpoint URL> <query Id> <field names>
     ./search-client deviceDetail <endpoint URL> <query> <count> <offset>
     ./search-client deviceDetail <endpoint URL> <query Id>
     ./search-client deviceDetail <endpoint URL> <device eid list>
     ./search-client updatedDeviceDetail <endpoint URL> <query> <startTime> <endTime> <count> <offset>
     ./search-client updatedDeviceDetail <endpoint URL> <queryId>
     ./search-client deletedDevice <endpoint URL> <deviceType> <startTime> <endTime>
     ./search-client group <endpoint URL> <group type>
             <group type> can be deviceType, label, status, configGroup, firmwareGroup, tunnelGroup or
            subnetGroup
     ./search-client metricHistory <endpoint URL> <query> <startTime> <endTime> <field names> 
                                  <rollupInterval> <rollupFunction> <count> <offset>
     ./search-client metricHistory <endpoint URL> <queryId>
     ./search-client metricHistory <endpoint URL> <device eid list> <startTime> <endTime> <field names>
                                  <rollupInterval> <rollupFunction>
     ./search-client eidByAddresses <endPoint URL> <deviceIps>
     ./search-client ReprovisionByEids <endPoint URL> <groupName> <deviceEids> <interfaceName> 
                                      <interfaceType>
```
#### [Table 1](#page-5-1) lists search-client script commands.

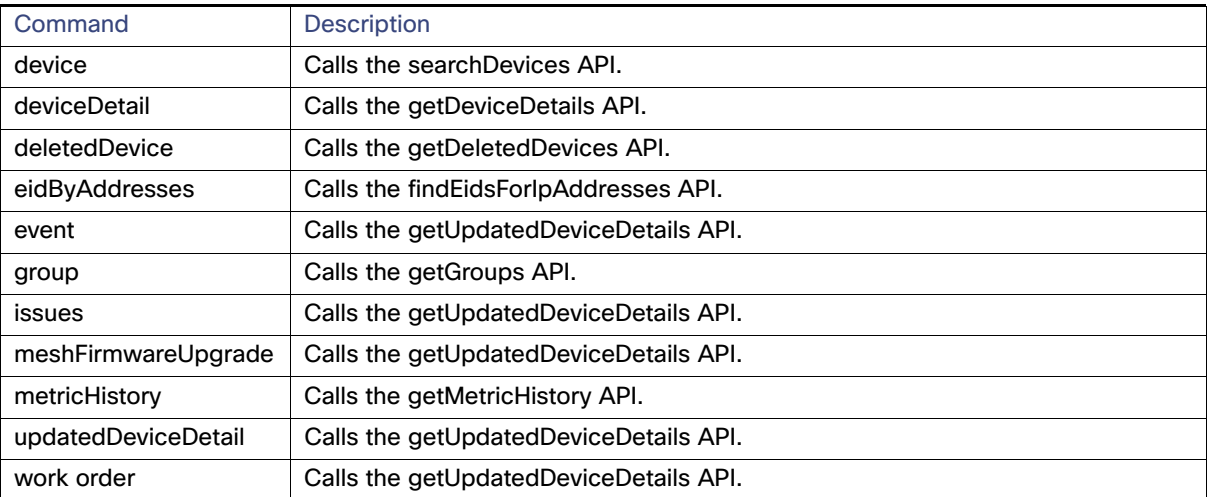

### <span id="page-5-1"></span>**Table 1 search-client Commands**

- <span id="page-6-0"></span>[searchDevices, page 112](#page-7-0)
- [getGroups, page 113](#page-8-0)
- [getDeviceDetails, page 114](#page-9-0)
- [getDeletedDevices, page 118](#page-13-0)
- [getUpdatedDeviceDetails, page 121](#page-16-0)
- **[getMetricHistory, page 148](#page-43-0)**
- findEidsForlpAddresses, page 150
- [findEidsForIpAddressesByDeviceType, page 151](#page-46-0)

## <span id="page-7-0"></span>searchDevices

This call lets the client provide a search query string (using the query language) and returns a list of device details (properties or metrics).

#### **Prototype**

```
DeviceQueryResult searchDevices(string query, list<string> fieldNames, string queryId, long count, 
                                long offset)
```
#### **Parameters**

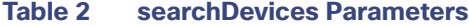

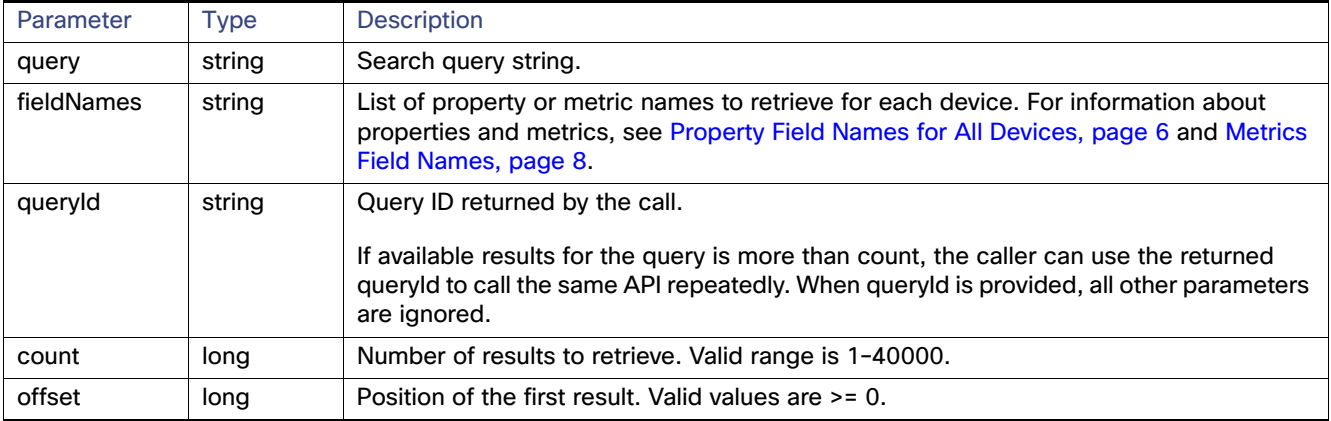

#### **Results**

[Table 3](#page-7-1) lists device details returned by this call.

#### <span id="page-7-1"></span>**Table 3 searchDevices Results**

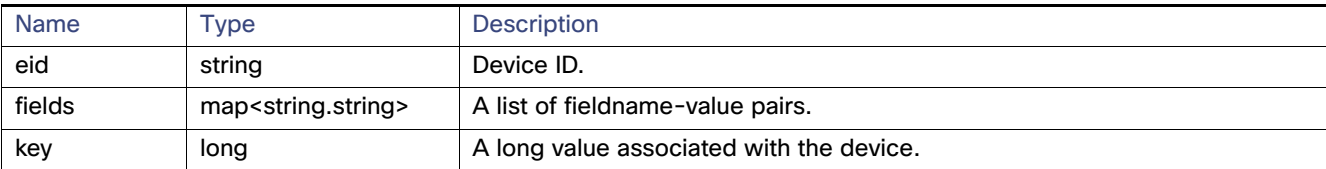

### **searchDevices SOAP XML Request Format**

<soapenv:Envelope xmlns:soapenv="http://schemas.xmlsoap.org/soap/envelope/" xmlns:sear="http://search.nbapi.cgms.cisco.com/">

```
<soapenv:Header/> 
<soapenv:Body>
```

```
<sear:searchDevices> 
        <!--Optional:--> 
         <query>deviceType:cgr1000</query> 
         <!--Zero or more repetitions:--> 
         <fieldNames></fieldNames> 
         <!--Optional:--> 
         <queryId></queryId> 
         <!--Optional:--> 
         <count>10</count> 
         <!--Optional:--> 
         <offset>0</offset>
  </sear:searchDevices> </soapenv:Body>
</soapenv:Envelope>
```
## <span id="page-8-0"></span>getGroups

This call lets the client retrieve the following:

- List of groups for a specific group type within the system
- Current number of members in each group
- **Properties assigned to the group**

Group types are any one of the following strings:

- **deviceType**
- $\blacksquare$  status
- label
- **D** configGroup
- **firmwareGroup**
- subnetGroup
- **unnelProvisioningGroup**

#### **Prototype**

GroupQueryResult **getGroups**(string groupType)

## **Parameters**

### **Table 4 getGroups Parameters**

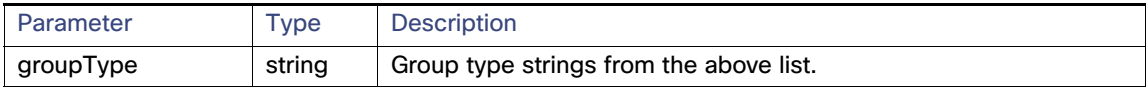

#### **Results**

[Table 5](#page-8-1) lists groups returned by this call.

#### <span id="page-8-1"></span>**Table 5 getGroups Results**

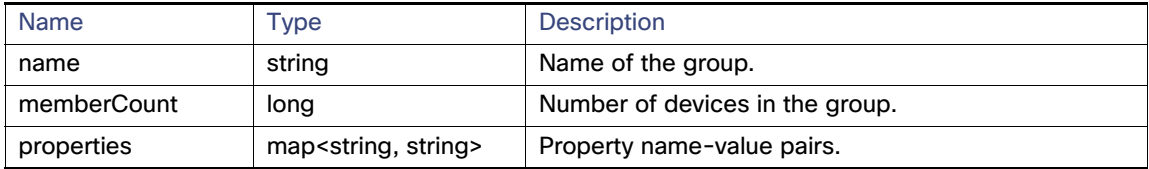

#### **getGroups SOAP XML Request Format**

```
<soapenv:Envelope xmlns:soapenv="http://schemas.xmlsoap.org/soap/envelope/" 
xmlns:sear="http://search.nbapi.cgms.cisco.com/">
    <soapenv:Header/>
   <soapenv:Body>
       <sear:getGroups>
          <!--Optional:-->
          <groupType>devicetype</groupType>
       </sear:getGroups>
    </soapenv:Body>
</soapenv:Envelope>
```
## <span id="page-9-0"></span>getDeviceDetails

This call lets the client retrieve the following information:

- Address list information:
	- **—** Address
	- **—** addressType
	- **—** Key
	- **—** prefixLength
- **Assets list information:** 
	- **—** Key
	- **—** Name
	- **—** Asset metrics
	- **—** Asset properties
- ConfigGroup as a string
- **EID** as a string
- **FirmwareGroup as a string**
- **Interface list information:** 
	- **—** Interface key
	- **—** Interface name
	- **—** Interface index
	- **—** Interface addresses list
	- **—** Interface metrics
	- **—** Interface properties
- $\blacksquare$  Key as a long integer
- **Labels list**
- **Metrics list**
- **Properties list**
- SubnetGroup as a string
- Route list information:
	- **—** Index
	- **—** Key
	- **—** Route metrics
	- **—** Route properties

Devices are retrieved by specifying a query or a list. For example, the Route properties key-value pair information retrieved is:

```
destAddressType:2
nextHopAddressType:4
nextHopAddress : fe80:0:0:0:207:8108:3c:270b
destAddress:0:0:0:0:0:0:0:0
prefixLength:0
```
#### **Prototype**

```
DeviceDetailQueryResult getDeviceDetails(string query, list<string> deviceIds, string queryId,
                                         long count, long offset)
```
#### **Parameters**

#### **Table 6 getDeviceDetails Parameters**

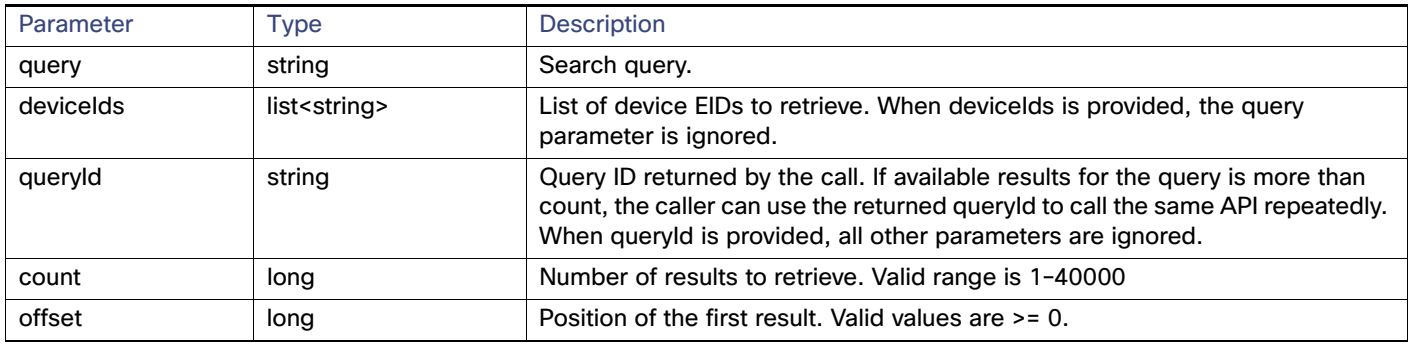

### **Results**

Parameters returned by this call are listed in [Table 7.](#page-10-0)

#### <span id="page-10-0"></span>**Table 7 getDeviceDetails Results**

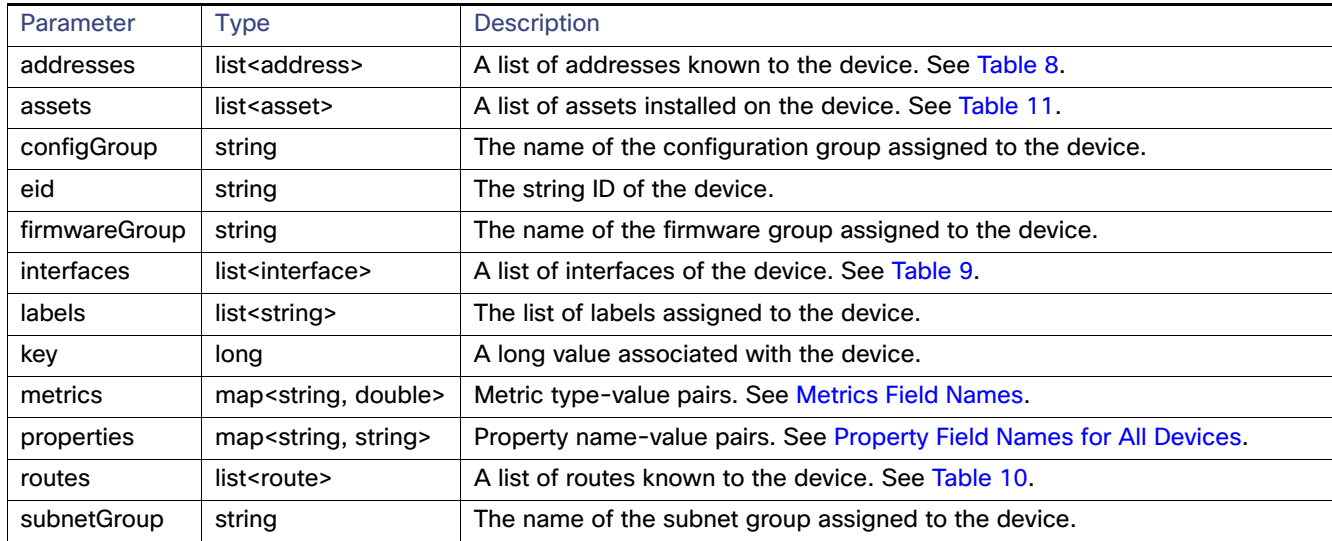

[Table 8](#page-11-0) describes the Address attributes.

## <span id="page-11-0"></span>**Table 8 Address Attributes**

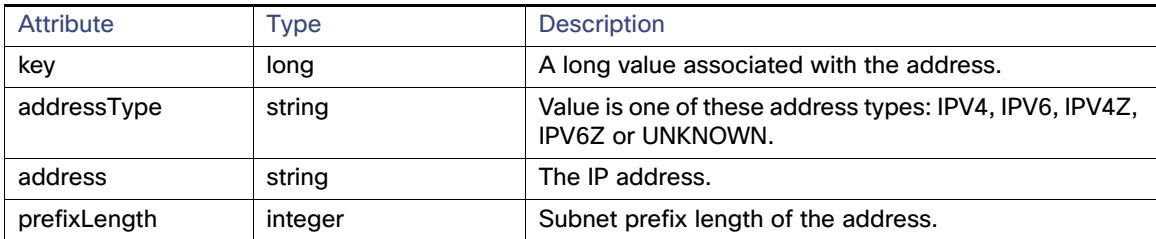

[Table 9](#page-11-2) describes the Interface attributes.

## <span id="page-11-2"></span>**Table 9 Interface Attributes**

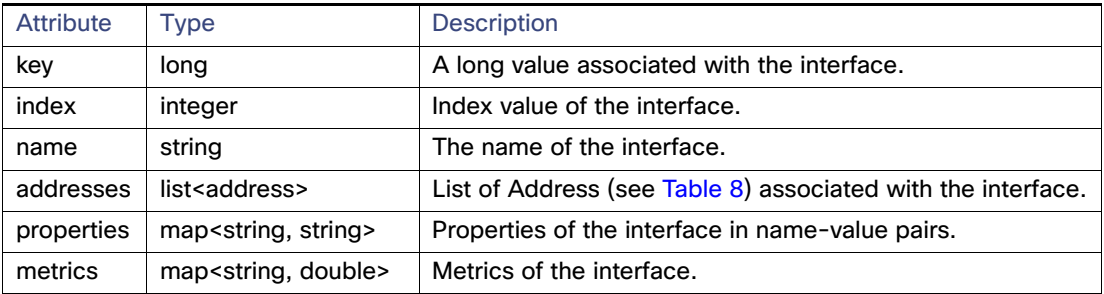

[Table 10](#page-11-3) describes the Route attributes.

#### <span id="page-11-3"></span>**Table 10 Route Attributes**

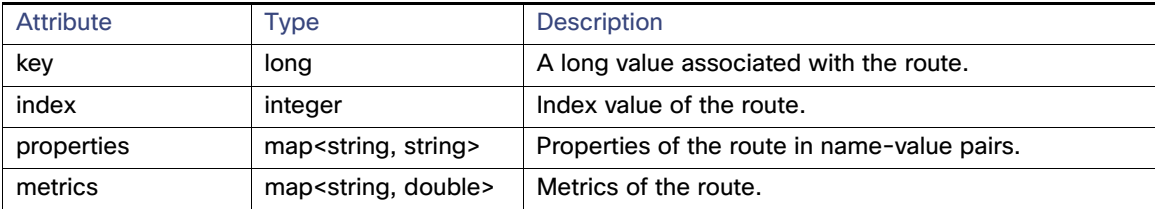

[Table 11](#page-11-1) describes the Asset attribute parameters.

## <span id="page-11-1"></span>**Table 11 Asset Attributes**

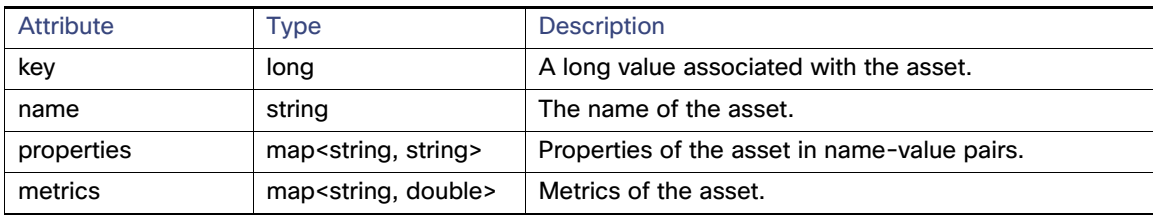

### **getDeviceDetails SOAP XML Request Format for a FAR**

```
<soapenv:Envelope xmlns:soapenv="http://schemas.xmlsoap.org/soap/envelope/" 
xmlns:sear="http://search.nbapi.cgms.cisco.com/">
    <soapenv:Header/>
    <soapenv:Body>
       <sear:getDeviceDetails>
          <!--Optional:-->
          <query>far_test2</query>
          <!--Zero or more repetitions:-->
          <deviceIds>+JSJ1522003G</deviceIds>
          <!--Optional:-->
          <queryId></queryId>
          <!--Optional:-->
          <count>5</count>
          <!--Optional:-->
          <offset>0</offset>
       </sear:getDeviceDetails>
    </soapenv:Body>
</soapenv:Envelope>
```
#### **getDeviceDetails SOAP XML Request Format for a Mesh Device**

```
<soapenv:Envelope xmlns:soapenv="http://schemas.xmlsoap.org/soap/envelope/" 
xmlns:sear="http://search.nbapi.cgms.cisco.com/">
    <soapenv:Header/>
    <soapenv:Body>
       <sear:getDeviceDetails>
          <!--Optional:-->
          <query>deviceType:cgmesh status:up</query>
          <!--Zero or more repetitions:-->
          <deviceIds></deviceIds>
          <!--Optional:-->
          <queryId></queryId>
          <!--Optional:-->
          <count>10</count>
          <!--Optional:-->
          <offset>0</offset>
       </sear:getDeviceDetails>
    </soapenv:Body>
</soapenv:Envelope>
```
#### **Response**

```
<env:Envelope xmlns:env="http://schemas.xmlsoap.org/soap/envelope/">
    <env:Header>
       <seam:conversationId xmlns:seam="http://www.jboss.org/seam/webservice">1125</seam:conversationId>
    </env:Header>
    <env:Body>
       <ns2:getDeviceDetailsResponse xmlns:ns2="http://search.nbapi.cgms.cisco.com/">
          <deviceDetailQueryResult>
             <queryId>E6FDA0F0D3E0ADFFF69E334462D1EF6A</queryId>
             <queryStatus>SUCCEEDED</queryStatus>
          </deviceDetailQueryResult>
       </ns2:getDeviceDetailsResponse>
    </env:Body>
</env:Envelope>
```
## <span id="page-13-0"></span>getDeletedDevices

This call retrieves information of devices deleted within a time period.

#### **Prototype**

DeletedDeviceQueryResult **getDeletedDevices**(string deviceType, date startTime, date endTime)

#### **Parameters**

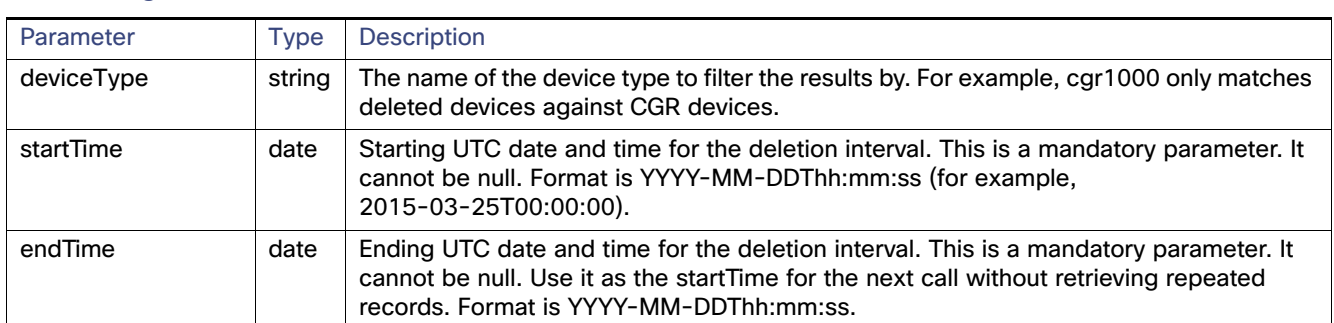

#### **Table 12 getDeletedDevices Parameters**

#### **Results**

[Table 3](#page-7-1) lists device details returned by this call.

#### **Table 13 getDeletedDevices Results**

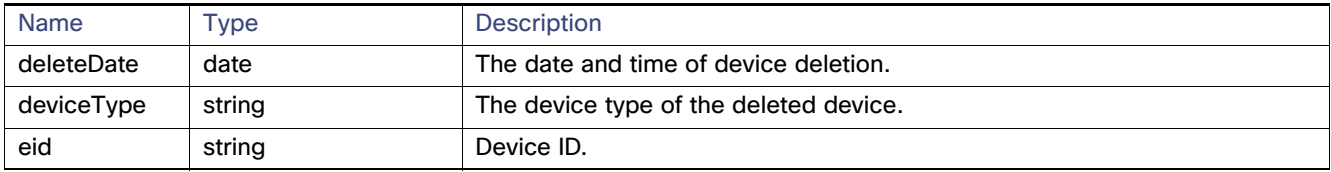

#### **search-client Script Example**

search-client deletedDevice https://kml-lnx2/nbapi/search?wsdl "cgr1000" "2015-03-25 12:00:00" "2015-03-26 12:00:00"

#### **search-client Script Results**

URL: https://kml-lnx2/nbapi/search?wsdl Mar 25, 2015 5:16:43 PM org.apache.cxf.service.factory.ReflectionServiceFactoryBean buildServiceFromWSDL INFO: Creating Service {http://search.nbapi.cgms.cisco.com/}SearchWebService from WSDL: https://kml-lnx2/nbapi/search?wsdl Mar 25, 2015 5:16:44 PM org.apache.cxf.service.factory.ReflectionServiceFactoryBean buildServiceFromWSDL INFO: Creating Service {http://search.nbapi.cgms.cisco.com/}SearchWebService from WSDL: https://kml-lnx2/nbapi/search?wsdl {"deleteDate":"Wed Mar 25 16:00:44 PDT 2015","deviceType":"cgr1000","eid":"CGR1240/K9+JSJ200201"} {"deleteDate":"Wed Mar 25 16:00:44 PDT 2015","deviceType":"cgr1000","eid":"CGR1240/K9+JSJ200202"}

Elapsed Time: [169] ms Status: Query succeeded Rows: 2

#### **SOAP XML Request Format**

<soapenv:Envelope xmlns:soapenv="http://schemas.xmlsoap.org/soap/envelope/" xmlns:sear="http://search.nbapi.cgms.cisco.com/"> <soapenv:Header/>

```
 <soapenv:Body>
       <sear:getDeletedDevices>
          <deviceType>cgr1000</deviceType>
          <startTime>2015-03-25T00:00:00</startTime>
          <endTime>2015-03-26T00:00:00</endTime>
       </sear:getDeletedDevices>
    </soapenv:Body>
</soapenv:Envelope>
```
#### **Response**

```
<soap:Envelope xmlns:soap="http://schemas.xmlsoap.org/soap/envelope/">
    <SOAP-ENV:Header xmlns:SOAP-ENV="http://schemas.xmlsoap.org/soap/envelope/"/>
    <soap:Body>
       <ns2:getDeletedDevicesResponse xmlns:ns2="http://search.nbapi.cgms.cisco.com/">
          <deletedDeviceQueryResult>
             <queryStatus>SUCCEEDED</queryStatus>
             <deletedDevices>
                <deleteDate>2015-03-25T23:00:44Z</deleteDate>
                <deviceType>cgr1000</deviceType>
                <eid>CGR1240/K9+JSJ200201</eid>
             </deletedDevices>
             <deletedDevices>
                <deleteDate>2015-03-25T23:00:44Z</deleteDate>
                <deviceType>cgr1000</deviceType>
                <eid>CGR1240/K9+JSJ200202</eid>
             </deletedDevices>
          </deletedDeviceQueryResult>
       </ns2:getDeletedDevicesResponse>
    </soap:Body>
</soap:Envelope>
```
#### **Example Python Request**

```
#!/usr/local/bin/python
from suds.transport.https import HttpAuthenticated
from suds.client import Client
import logging
from datetime import timedelta, date, datetime, tzinfo
import requests
from requests.auth import HTTPBasicAuth
import datetime
#transport = HttpAuthenticated(username='root',password='PeterChen123!')
```

```
transport = HttpAuthenticated(username='root',password='Private123!')
#WSDL_URL= "https://172.27.126.110/nbapi/search/?wsdl"
WSDL_URL= "https://kml-lnx2/nbapi/search/?wsdl"
client = Client(WSDL_URL, faults=False,cachingpolicy=1,location=WSDL_URL,transport=transport)
```

```
print(client) 
deviceType="cgr1000"
string_start_date = "2015-03-25 12:00:00.78200"
string_end_date = "2016-03-26 12:00:00.78200"
startTime = datetime.datetime.strptime(string start date, "%Y-%m-%d %H:%M:%S.%f")
endTime= datetime.datetime.strptime(string_end_date, "%Y-%m-%d %H:%M:%S.%f")
count=5
offest = 0searchthis = client.service.getDeletedDevices(deviceType,startTime,endTime)
print(searchthis)
```
#### **Results**

```
Suds ( https://fedorahosted.org/suds/ ) version: 0.6
```

```
Service ( SearchWebService ) tns="http://search.nbapi.cgms.cisco.com/"
    Prefixes (1)
      ns0 = "http://search.nbapi.cgms.cisco.com/"
    Ports (1):
       (SearchWebServicePort)
          Methods (8):
             findEidsForIpAddresses(xs:string[] ipAddresses)
             findEidsForIpAddressesByDeviceType(xs:string deviceType, xs:string[] ipAddresses)
             getDeletedDevices(xs:string deviceType, xs:dateTime startTime, xs:dateTime endTime)
             getDeviceDetails(xs:string query, xs:string[] deviceIds, xs:string queryId, xs:long count, 
xs:long offset)
             getGroups(xs:string groupType)
             getMetricHistory(xs:string query, xs:string[] deviceIds, xs:dateTime startTime, xs:dateTime 
endTime, xs:string[] metricIds, xs:string rollupInterval, xs:string rollupFunction, xs:string queryId, 
xs:long count, xs:long offset)
             getUpdatedDeviceDetails(xs:string query, xs:dateTime startTime, xs:dateTime endTime, 
xs:string queryId, xs:long count, xs:long offset)
             searchDevices(xs:string query, xs:string[] fieldNames, xs:string queryId, xs:long count, 
xs:long offset)
          Types (36):
             Exception
             address
             asset
             deletedDevice
             deletedDeviceQueryResult
             device
             deviceDetail
             deviceDetailQueryResult
             deviceQueryResult
             eidsForIpAddressesResult
             findEidsForIpAddresses
             findEidsForIpAddressesByDeviceType
             findEidsForIpAddressesByDeviceTypeResponse
             findEidsForIpAddressesResponse
             getDeletedDevices
             getDeletedDevicesResponse
             getDeviceDetails
             getDeviceDetailsResponse
             getGroups
             getGroupsResponse
             getMetricHistory
             getMetricHistoryResponse
             getUpdatedDeviceDetails
             getUpdatedDeviceDetailsResponse
             group
             groupQueryResult
             interface
             metricHistoryQueryResult
             metricValue
             queryResult
             queryStatus
             route
             searchDevices
             searchDevicesResponse
             updatedDeviceDetail
             updatedDeviceDetailQueryResult
(200, (deletedDeviceQueryResult){
    queryStatus = "SUCCEEDED"
    deletedDevices[] = 
       (deletedDevice){
          deleteDate = 2015-03-25 23:00:44+00:00
          deviceType = "cgr1000"
         e^{i\theta} = "CGR1240/K9+.JSJ200201'
```

```
 },
       (deletedDevice){
         deleteDate = 2015-03-25 23:00:44+00:00
          deviceType = "cgr1000"
          eid = "CGR1240/K9+JSJ200202"
       },
})
```
## <span id="page-16-0"></span>getUpdatedDeviceDetails

This call lets the client retrieve the following information of devices updated within a specified time period:

- $\blacksquare$  key
- eid
- configGroup
- $\blacksquare$  event
- **FirmwareGroup**
- $\blacksquare$  issues
- **Labels list**
- meshDeviceOps
- workorder
- **Updated Properties list**
- **Updated Metrics list**
- **Updated Interfaces list**
- **Updated Routes list**
- **Updated Addresses list**
- Deleted Interfaces list
- Deleted Routes list
- Deleted Addresses list

#### **Prototype**

UpdatedDeviceDetailQueryResult **getUpdatedDeviceDetails**(string query, date startTime, date endTime, string queryId, long count, long offset)

### **Parameters**

## **Table 14 getUpdatedDeviceDetails Parameters**

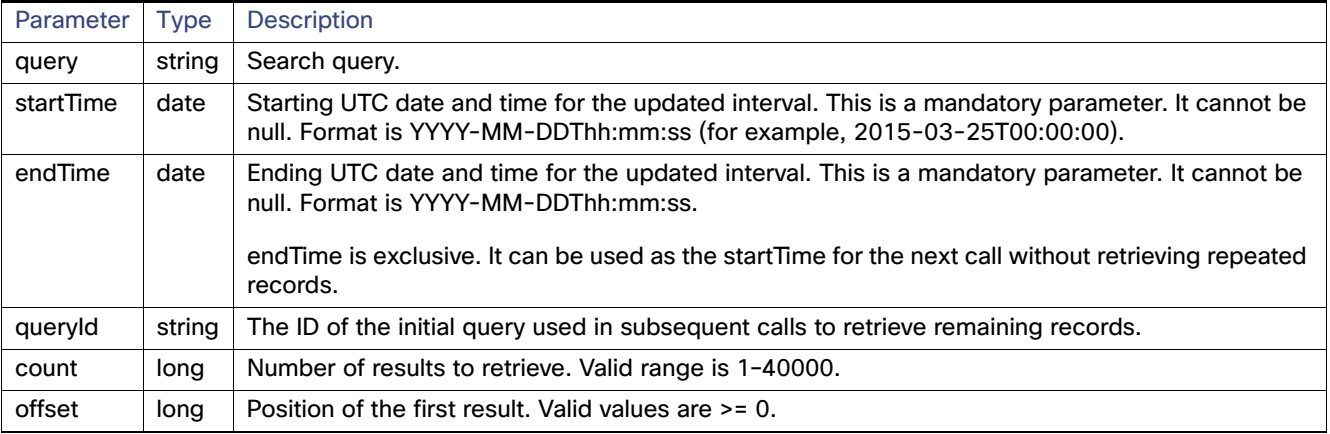

This call returns the records of devices that match the specified deviceType and have delete time >= startTime and < endTime.

## **Results**

[Table 15](#page-18-0) lists the device details returned by this call. The return message, UpdatedDeviceDetailQueryResult, is a list of UpdatedDeviceDetail records.

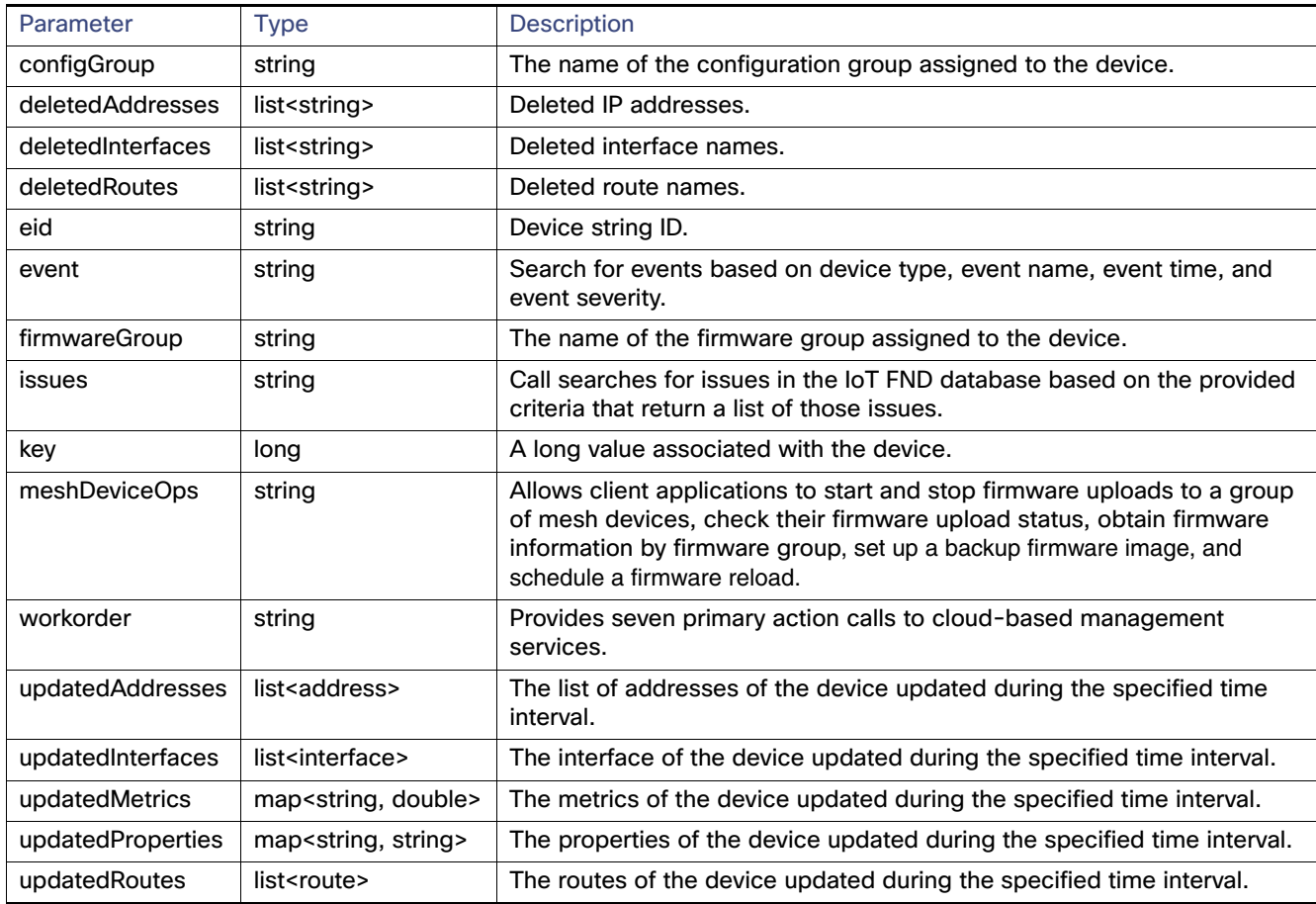

#### <span id="page-18-0"></span>**Table 15 getUpdatedDeviceDetails Results**

See [Table 8,](#page-11-0) [Table 9,](#page-11-2) and [Table 10](#page-11-3) for information on the Address, Interface, and Route attributes.

#### **Example**

search-client updatedDeviceDetails https://kml-lnx2/nbapi/search?wsdl "deviceCategory=router" "2015-03-25 12:00:00" "2015-03-26 12:00:00" 5 0 search-client updatedDeviceDetails https://kml-lnx2/nbapi/search?wsdl "deviceCategory=router" "2015-03-26 00:00:00" "2015-03-26 00:20:00" 2 0

#### **Example SOAP Request**

```
<soapenv:Envelope xmlns:soapenv="http://schemas.xmlsoap.org/soap/envelope/" 
xmlns:sear="http://search.nbapi.cgms.cisco.com/">
    <soapenv:Header/>
    <soapenv:Body>
       <sear:getUpdatedDeviceDetails>
          <query>deviceCategory=router</query>
          <startTime>2015-03-25T23:00:00</startTime>
          <endTime>2015-03-26T00:00:00</endTime>
          <count>1</count>
          <offset>0</offset>
       </sear:getUpdatedDeviceDetails>
    </soapenv:Body>
</soapenv:Envelope>
```
#### **Response**

```
<soap:Envelope xmlns:soap="http://schemas.xmlsoap.org/soap/envelope/">
    <SOAP-ENV:Header xmlns:SOAP-ENV="http://schemas.xmlsoap.org/soap/envelope/"/>
    <soap:Body>
       <ns2:getUpdatedDeviceDetailsResponse xmlns:ns2="http://search.nbapi.cgms.cisco.com/">
          <updatedDeviceDetailQueryResult>
             <queryId>E1EA07CE9BE5536A883469707FCA602E</queryId>
             <queryStatus>SUCCEEDED</queryStatus>
              <updatedDeviceDetails>
                 <configGroup>default-c800</configGroup>
                 <eid>C819HGW-S-A-K9+FTX174685VB</eid>
                 <firmwareGroup>default-c800</firmwareGroup>
                 <key>270000</key>
                 <updatedInterfaces>
                    <index>1</index>
                   <key>290009</key>
                    <metrics>
                       <entry>
                         <key>rxSpeed</key>
                           <value>3790.8790113658024</value>
                       </entry>
                       <entry>
                          <key>utilBytes</key>
                           <value>8.40631367E8</value>
                       </entry>
                       <entry>
                          <key>inBytes</key>
                           <value>7.97480016E8</value>
                       </entry>
                       <entry>
                          <key>txSpeed</key>
                           <value>210.51087003645023</value>
                       </entry>
                       <entry>
                          <key>outBytes</key>
                          <value>4.3151351E7</value>
                       </entry>
                      <entry>
                          <key>txDrops</key>
                          <value>0.0</value>
                       </entry>
                    </metrics>
                    <name>GigabitEthernet0</name>
                    <properties>
                       <entry>
                          <key>physAddress</key>
                           <value>c025.5c08.e3f5</value>
                       </entry>
                    </properties>
                 </updatedInterfaces>
. The contract of the contract of the contract of
 .
. The contract of the contract of the contract of
                 <updatedMetrics>
                    <entry>
                      <key>cellularBandwidth</key>
                       <value>0.0</value>
                    </entry>
                    <entry>
                       <key>cellularTxSpeed</key>
                       <value>0.0</value>
                    </entry>
                    <entry>
```

```
 <key>ethernetTxSpeed</key>
       <value>516.6779073252414</value>
    </entry>
    <entry>
       <key>cellularBwPerCycle</key>
       <value>0.0</value>
    </entry>
    <entry>
       <key>ethernetTxDrops</key>
       <value>0.0</value>
    </entry>
    <entry>
       <key>uptime</key>
       <value>1650960.0</value>
    </entry>
    <entry>
       <key>cellularRxSpeed</key>
       <value>0.0</value>
    </entry>
    <entry>
       <key>cellularEcio</key>
      <value>-11.0</value>
    </entry>
    <entry>
      <key>ethernetRxSpeed</key>
       <value>3790.8790113658024</value>
    </entry>
    <entry>
      <key>cellConnectTime</key>
       <value>93.0</value>
    </entry>
    <entry>
       <key>cellularRssi</key>
       <value>-117.0</value>
    </entry>
 </updatedMetrics>
 <updatedProperties>
    <entry>
       <key>runningFirmwareImageId</key>
      <value>null</value>
    </entry>
    <entry>
      <key>lastUpdate</key>
      <value>2015-03-25 23:29:19.0</value>
    </entry>
    <entry>
      <key>lng</key>
       <value>-26.9007</value>
    </entry>
    <entry>
       <key>reloadFirmwareVersion</key>
      <value>null</value>
    </entry>
    <entry>
       <key>reloadDate</key>
      <value>null</value>
    </entry>
    <entry>
       <key>backupFirmwareVersion</key>
      <value>null</value>
    </entry>
    <entry>
       <key>slot4FirmwareImageId</key>
```

```
<value>null</value>
 </entry>
 <entry>
    <key>deviceType</key>
    <value>c800</value>
 </entry>
<entry>
   <key>alt</key>
   <value>21</value>
 </entry>
 <entry>
   <key>name</key>
    <value>C819HGW-S-A-K9+FTX174685VB</value>
 </entry>
 <entry>
    <key>configInSync</key>
    <value>false</value>
 </entry>
 <entry>
    <key>runningFirmwareVersion</key>
   \langle \text{value} \rangle15.5(0.23)T</value>
 </entry>
 <entry>
   <key>hardwareId</key>
   <value>null</value>
 </entry>
 <entry>
    <key>vid</key>
   <value>null</value>
 </entry>
 <entry>
  <key>lat</key>
    <value>26.0197</value>
 </entry>
 <entry>
    <key>slot5FirmwareImageId</key>
   <value>null</value>
 </entry>
 <entry>
   <key>sn</key>
    <value>FTX174685VB</value>
\alpha / entry > <entry>
   <key>backupFirmwareImageId</key>
   <value>null</value>
 </entry>
 <entry>
   <key>status</key>
   <value>up</value>
 </entry>
 <entry>
   <key>hostname</key>
    <value>kit-819</value>
 </entry>
 <entry>
    <key>pid</key>
    <value>C819HGW-S-A-K9</value>
 </entry>
 <entry>
    <key>lastHeard</key>
   <value>2015-03-25 23:34:18.0</value>
 </entry>
 <entry>
    <key>mapLevel</key>
    <value>1</value>
```

```
 </entry>
                    <entry>
                       <key>ip</key>
                      <value>172.27.161.82</value>
                    </entry>
                    <entry>
                       <key>downloadFirmwareVersion</key>
                      <value>null</value>
                    </entry>
                    <entry>
                       <key>slot6FirmwareImageId</key>
                      <value>null</value>
                    </entry>
                    <entry>
                       <key>geoHash</key>
                       <value>eksu5bex8r8hrfk9942g4</value>
                    </entry>
                    <entry>
                       <key>downloadFirmwareImageId</key>
                      <value>null</value>
                    </entry>
                 </updatedProperties>
             </updatedDeviceDetails>
          </updatedDeviceDetailQueryResult>
       </ns2:getUpdatedDeviceDetailsResponse>
    </soap:Body>
</soap:Envelope>
```
#### **Example SOAP Request using event**

```
<soapenv:Envelope 
xmlns:soapenv="http://schemas.xmlsoap.org/soap/envelope/"xmlns:even="http://event.nbapi.cgms.cisco.com/
">
<soapenv:Header/>
<soapenv:Body>
  <even:searchEvents>
  <!--Optional:-->
  <query>?</query>
  <!--Optional:-->
  <count>?</count>
  <!--Optional:-->
   <offset>?</offset>
  </even:searchEvents>
 </soapenv:Body>
</soapenv:Envelope>
```
#### **Example SOAP Request using issues**

```
<soapenv:Envelope 
xmlns:soapenv="http://schemas.xmlsoap.org/soap/envelope/"xmlns:iss="http://issues.nbapi.cgms.cisco.com/
">
 <soapenv:Header/>
 <soapenv:Body>
  <iss:searchIssues>
   <!--Optional:-->?
   <query>deviceType:cgr1000 issueStatus:open</query>
   <!--Optional:-->
   <count>2</count>
   <!--Optional:-->
   <offset>0</offset>
  </iss:searchIssues>
 </soapenv:Body>
</soapenv:Envelope>
```

```
Example SOAP Request using meshDeviceOps
<soapenv:Envelope xmlns:soapenv="http://schemas.xmlsoap.org/soap/envelope/" 
xmlns:mes="http://meshDeviceOps.nbapi.cgms.cisco.com/">
 <soapenv:Header/>
 <soapenv:Body>
  <mes:getFirmwareImageInfoList>
   <!--Optional:-->
   <firmwareGroup>?</firmwareGroup>
  </mes:getFirmwareImageInfoList>
 </soapenv:Body>
</soapenv:Envelope>
<soapenv:Envelope xmlns:soapenv="http://schemas.xmlsoap.org/soap/envelope/" 
xmlns:mes="http://meshDeviceOps.nbapi.cgms.cisco.com/">
 <soapenv:Header/>
 <soapenv:Body>
 <mes:getFirmwareUploadStatus>
  <!--Optional:-->
  <firmwareGroup>?</firmwareGroup>
  </mes:getFirmwareUploadStatus>
 </soapenv:Body>
</soapenv:Envelope>
<soapenv:Envelope xmlns:soapenv="http://schemas.xmlsoap.org/soap/envelope/" 
xmlns:mes="http://meshDeviceOps.nbapi.cgms.cisco.com/">
 <soapenv:Header/>
 <soapenv:Body>
  <mes:scheduleReload>
  <!--Optional:-->
  <firmwareGroup>?</firmwareGroup>
   <!--Optional:-->
   <firmwareImageName>?</firmwareImageName>
   <!--Optional:-->
   <reloadGmtTime>?</reloadGmtTime>
  </mes:scheduleReload>? 
 </soapenv:Body>
</soapenv:Envelope>
<soapenv:Envelope xmlns:soapenv="http://schemas.xmlsoap.org/soap/envelope/" 
xmlns:mes="http://meshDeviceOps.nbapi.cgms.cisco.com/">
 <soapenv:Header/>
 <soapenv:Body>
  <mes:setBackupFirmwareImage>
   <!--Optional:-->
  <firmwareGroup>?</firmwareGroup>
   <!--Optional:-->
   <firmwareImageName>?</firmwareImageName>
  </mes:setBackupFirmwareImage>
 </soapenv:Body>
</soapenv:Envelope>
<soapenv:Envelope xmlns:soapenv="http://schemas.xmlsoap.org/soap/envelope/" 
xmlns:mes="http://meshDeviceOps.nbapi.cgms.cisco.com/">
 <soapenv:Header/>
 <soapenv:Body>
 <mes:startUpload>
  <!--Optional:-->
  <firmwareGroup>?</firmwareGroup>
   <!--Optional:-->
   <firmwareImageName>?</firmwareImageName>
  </mes:startUpload>
 </soapenv:Body>
</soapenv:Envelope>
```

```
<soapenv:Envelope xmlns:soapenv="http://schemas.xmlsoap.org/soap/envelope/" 
xmlns:mes="http://meshDeviceOps.nbapi.cgms.cisco.com/">
 <soapenv:Header/>
 <soapenv:Body>
  <mes:stopUpload>
   <!--Optional:-->
   <firmwareGroup>?</firmwareGroup>
  </mes:stopUpload>
 </soapenv:Body>
</soapenv:Envelope>
```
#### **Example SOAP Request using queryId**

```
<soapenv:Envelope xmlns:soapenv="http://schemas.xmlsoap.org/soap/envelope/" 
xmlns:sear="http://search.nbapi.cgms.cisco.com/">
    <soapenv:Header/>
    <soapenv:Body>
       <sear:getUpdatedDeviceDetails>
          <queryId>E1EA07CE9BE5536A883469707FCA602E</queryId>
       </sear:getUpdatedDeviceDetails>
    </soapenv:Body>
</soapenv:Envelope>
```
#### **Example SOAP Request using workorder**

```
<soapenv:Envelope xmlns:soapenv="http://schemas.xmlsoap.org/soap/envelope/" 
xmlns:wor="http://workorder.nbapi.cgms.cisco.com/">
 <soapenv:Header/>
 <soapenv:Body>
 <wor:RequestSignedAuthorization>
  <!--Optional:-->
   <technicianUserName>?</technicianUserName>
   <!--Optional:-->
   <workOrderNumber>?</workOrderNumber>
   <!--Optional:-->
   <appVersion>?</appVersion>
  </wor:RequestSignedAuthorization>
 </soapenv:Body>
</soapenv:Envelope>
<soapenv:Envelope xmlns:soapenv="http://schemas.xmlsoap.org/soap/envelope/" 
xmlns:wor="http://workorder.nbapi.cgms.cisco.com/">
 <soapenv:Header/>
 <soapenv:Body>
  <wor:RequestSignedAuthorizationWithClientKey>
  <!--Optional:-->
   <technicianUserName>?</technicianUserName>
   <!--Optional:-->
   <workOrderNumber>?</workOrderNumber>
   <!--Optional:-->?
   <appVersion>?</appVersion>
   <!--Optional:-->
   <appKey>?</appKey>
  </wor:RequestSignedAuthorizationWithClientKey>
 </soapenv:Body>
</soapenv:Envelope>
<soapenv:Envelope xmlns:soapenv="http://schemas.xmlsoap.org/soap/envelope/" 
xmlns:wor="http://workorder.nbapi.cgms.cisco.com/">
 <soapenv:Header/>
 <soapenv:Body>
  <wor:RequestUserAuthentication>
```

```
<!--Optional:-->
   <userAuthInfo>
   <!--Optional:-->
   <appVersion>?</appVersion>
   <!--Optional:-->
   <scriptVersion>?</scriptVersion>
   </userAuthInfo>
  </wor:RequestUserAuthentication>
 </soapenv:Body>
</soapenv:Envelope>
<soapenv:Envelope xmlns:soapenv="http://schemas.xmlsoap.org/soap/envelope/" 
xmlns:wor="http://workorder.nbapi.cgms.cisco.com/">
<soapenv:Header/>
 <soapenv:Body>
  <wor:UploadServiceReport>
   <!--Zero or more repetitions:-->
   <serviceStatusReport>
   <!--Optional:-->
   <orderNumber>?</orderNumber>
   <!--Optional:-->
    <deviceId>?</deviceId>
    <!--Optional:-->
    <technicianUserName>?</technicianUserName>
   <!--Optional:-->
    <status>?</status>
   </serviceStatusReport>
  </wor:UploadServiceReport>
 </soapenv:Body>
</soapenv:Envelope>
```
#### **Example Python Request**

IoT FND 3.0 and NB API 3.0 work with both TLS1.0 and TLS1.2.

**Note:** If you use TLS1.2 with SUDS package, you must use the ActivePython package available at:

[http://www.activestate.com/blog/2015/11/activepython-vs-open-source-python-whats-difference]((http://www.activestate.com/blog/2015/11/activepython-vs-open-source-python-whats-difference). 
)

**Note:** If you use TLS1.0 with SUDS package, you must use the regular Python package available at:

#### <https://www.python.org/downloads/>

```
#!/usr/local/bin/python
from suds.transport.https import HttpAuthenticated
from suds.client import Client
import logging
from datetime import timedelta, date, datetime, tzinfo
import requests
from requests.auth import HTTPBasicAuth
import datetime
transport = HttpAuthenticated(username='root',password='PeterChen123!')
WSDL_URL= "https://172.27.126.110/nbapi/search/?wsdl"
client = Client(WSDL_URL, faults=False,cachingpolicy=1,location=WSDL_URL,transport=transport)
print(client) 
#query="deviceType:cgr1000"
query="deviceType:cgmesh"
#fieldNames = ["uptime","uplinkTxSpeed","uplinkTxDrops"]
string_start_date = "2014-09-28 20:30:55.78200"
string_end_date = "2015-03-25 20:30:55.78200"
startTime = datetime.datetime.strptime(string_start_date, "%Y-%m-%d %H:%M:%S.%f")
endTime= datetime.datetime.strptime(string_end_date, "%Y-%m-%d %H:%M:%S.%f")
```

```
#deviceId=["00173bab003c3500", "00173bab003c3501"]
count=5offset =0
searchthis = client.service.getUpdatedDeviceDetails(query,startTime,endTime, "",count, offset)
print(searchthis)
```
#### **Results**

```
Suds ( https://fedorahosted.org/suds/ ) version: 0.6
Service ( SearchWebService ) tns="http://search.nbapi.cgms.cisco.com/"
    Prefixes (1)
       ns0 = "http://search.nbapi.cgms.cisco.com/"
    Ports (1):
       (SearchWebServicePort)
          Methods (8):
             findEidsForIpAddresses(xs:string[] ipAddresses)
             findEidsForIpAddressesByDeviceType(xs:string deviceType, xs:string[] ipAddresses)
             getDeletedDevices(xs:string deviceType, xs:dateTime startTime, xs:dateTime endTime)
             getDeviceDetails(xs:string query, xs:string[] deviceIds, xs:string queryId, xs:long count, 
xs:long offset)
             getGroups(xs:string groupType)
             getMetricHistory(xs:string query, xs:string[] deviceIds, xs:dateTime startTime, xs:dateTime 
endTime, xs:string[] metricIds, xs:string rollupInterval, xs:string rollupFunction, xs:string queryId, 
xs:long count, xs:long offset)
             getUpdatedDeviceDetails(xs:string query, xs:dateTime startTime, xs:dateTime endTime, 
xs:string queryId, xs:long count, xs:long offset)
             searchDevices(xs:string query, xs:string[] fieldNames, xs:string queryId, xs:long count, 
xs:long offset)
          Types (36):
             Exception
             address
             asset
             deletedDevice
             deletedDeviceQueryResult
             device
             deviceDetail
             deviceDetailQueryResult
             deviceQueryResult
             eidsForIpAddressesResult
             findEidsForIpAddresses
             findEidsForIpAddressesByDeviceType
             findEidsForIpAddressesByDeviceTypeResponse
             findEidsForIpAddressesResponse
             getDeletedDevices
             getDeletedDevicesResponse
             getDeviceDetails
             getDeviceDetailsResponse
             getGroups
             getGroupsResponse
             getMetricHistory
             getMetricHistoryResponse
             getUpdatedDeviceDetails
             getUpdatedDeviceDetailsResponse
             group
             groupQueryResult
             interface
             metricHistoryQueryResult
             metricValue
             queryResult
             queryStatus
             route
             searchDevices
```

```
 searchDevicesResponse
             updatedDeviceDetail
             updatedDeviceDetailQueryResult
(200, (updatedDeviceDetailQueryResult){
    queryId = "60EF7F6ACFD8EE823AC2B8F83E545BC9"
   queryStatus = "SUCCEEDED"
   updatedDeviceDetails[] = 
       (updatedDeviceDetail){
          configGroup = "default-cgmesh"
          eid = "00000000001"
          firmwareGroup = "default-cgmesh"
          key = 261628
          updatedMetrics = ""
          updatedProperties = 
             (updatedProperties){
                entry[] = 
                    (entry){
                      key = "runningFirmwareImageId"
                       value = "null"
                    },
                    (entry){
                       key = "lastUpdate"
                       value = "2015-03-12 21:28:48.0"
                    },
                    (entry){
                      key = "lng"
                       value = "1000.0"
                    },
                    (entry){
                      key = "reloadFirmwareVersion"
                      value = "null"
                    },
                    (entry){
                      key = "reloadDate"
                       value = "null"
                    },
                    (entry){
                      key = "function"
                      value = "meter"
                    },
                    (entry){
                       key = "backupFirmwareVersion"
                       value = "null"
                    },
                    (entry){
                      key = "slot4FirmwareImageId"
                       value = "null"
                    },
                    (entry){
                      key = "deviceType"
                       value = "cgmesh"
                    },
                    (entry){
                      key = "alt"
                       value = "null"
                    },
                    (entry){
                      key = "name"
                       value = "00000000001"
 },
                    (entry){
                       key = "configInSync"
                       value = "false"
```

```
 },
 (entry){
    key = "runningFirmwareVersion"
    value = "null"
 },
 (entry){
    key = "hardwareId"
    value = "null"
 },
 (entry){
   key = "vid"
   value = "null"
 },
 (entry){
   key = "lat"
    value = "1000.0"
 },
 (entry){
   key = "slot5FirmwareImageId"
   value = "null"
 },
 (entry){
   key = "sn"
   value = "null"
 },
 (entry){
   key = "backupFirmwareImageId"
  value = "null" },
 (entry){
   key = "status"
   value = "unheard"
 },
 (entry){
   key = "hostname"
    value = "null"
 },
 (entry){
   key = "pid"
    value = "null"
 },
 (entry){
   key = "lastHeard"
    value = "null"
 },
 (entry){
   key = "mapLevel"
  value = "16" },
 (entry){
   key = "ip"
   value = "2.2.2.11"
 },
 (entry){
   key = "downloadFirmwareVersion"
   value = "null"
 },
 (entry){
   key = "slot6FirmwareImageId"
   value = "null"
 },
 (entry){
   key = "geoHash"
```
},

```
 value = "null"
             },
              (entry){
                key = "downloadFirmwareImageId"
                value = "null"
             },
      }
 (updatedDeviceDetail){
   configGroup = "default-cgmesh"
   eid = "00000000002"
   firmwareGroup = "default-cgmesh"
   key = 261627
   updatedMetrics = ""
   updatedProperties = 
       (updatedProperties){
          entry[] = 
             (entry){
                key = "runningFirmwareImageId"
                value = "null"
             },
              (entry){
                key = "lastUpdate"
                value = "2015-03-12 21:28:48.0"
             },
              (entry){
               key = "lng" value = "1000.0"
             },
              (entry){
                key = "reloadFirmwareVersion"
                value = "null"
             },
              (entry){
                key = "reloadDate"
                value = "null"
             },
             (entry){
                key = "function"
                 value = "meter"
             },
              (entry){
                key = "backupFirmwareVersion"
                 value = "null"
             },
              (entry){
                key = "slot4FirmwareImageId"
                value = "null"
             },
              (entry){
                key = "deviceType"
                value = "cgmesh"
             },
              (entry){
                key = "alt"
                value = "null"
             },
             (entry){
                key = "name"
                value = "00000000002"
             },
             (entry){
                key = "configInSync"
                value = "false"
             },
```

```
 (entry){
   key = "runningFirmwareVersion"
   value = "null"
 },
 (entry){
    key = "hardwareId"
   value = "null"
 },
 (entry){
   key = "vid"
   value = "null"
 },
 (entry){
   key = "lat"
   value = "1000.0"
 },
 (entry){
   key = "slot5FirmwareImageId"
   value = "null"
 },
 (entry){
   key = "sn"
   value = "null"
 },
 (entry){
   key = "backupFirmwareImageId"
    value = "null"
 },
 (entry){
   key = "status"
   value = "unheard"
 },
 (entry){
   key = "hostname"
   value = "null"
 },
 (entry){
   key = "pid"
   value = "null"
 },
 (entry){
   key = "lastHeard"
   value = "null"
 },
 (entry){
   key = "mapLevel"
   value = "16"
 },
 (entry){
   key = "ip"
   value = "2.2.2.12"
 },
 (entry){
   key = "downloadFirmwareVersion"
    value = "null"
 },
 (entry){
   key = "slot6FirmwareImageId"
    value = "null"
 },
 (entry){
    key = "geoHash"
    value = "null"
```

```
 },
                    (entry){
                      key = "downloadFirmwareImageId"
                       value = "null"
                   },
 }
       },
       (updatedDeviceDetail){
          configGroup = "default-cgmesh"
          eid = "0007810800a80bfe"
          firmwareGroup = "default-cgmesh"
          key = 20127
          updatedAddresses[] = 
             (address){
                address = "fe80:0:0:0:0:0:0:1"
                addressType = "IPV6"
                key = 20001004
                prefixLength = 64
             },
             (address){
                address = "2010:dead:beef:cafe:0:8108:a8:bfe"
                addressType = "IPV6"
                key = 20001005
                prefixLength = 64
             },
             (address){
                address = "fe80:0:0:0:207:8108:a8:bfe"
                addressType = "IPV6"
               key = 20001006 prefixLength = 64
             },
             (address){
                address = "0:0:0:0:0:0:0:1"
                addressType = "IPV6"
                key = 20001007
                prefixLength = 128
             },
          updatedInterfaces[] = 
             (interface){
                addresses[] = 
                    (address){
                       address = "0:0:0:0:0:0:0:1"
                       addressType = "IPV6"
                       key = 20001007
                      prefixLength = 128
                   },
                index = 1
                key = 50004
                metrics = ""
                name = "lo"
                properties = ""
             },
             (interface){
                addresses[] = 
                    (address){
                       address = "2010:dead:beef:cafe:0:8108:a8:bfe"
                       addressType = "IPV6"
                       key = 20001005
                      prefixLength = 64
                   },
                    (address){
                       address = "fe80:0:0:0:207:8108:a8:bfe"
                       addressType = "IPV6"
                       key = 20001006
                       prefixLength = 64
```

```
 },
               index = 2
               key = 50005
               metrics = ""
               name = "lowpan"
               properties = 
                  (properties){
                     entry[] = 
                        (entry){
                           key = "physAddress"
                           value = "0007810800a80bfe"
\},
 }
            },
            (interface){
               addresses[] = 
                  (address){
                     address = "fe80:0:0:0:0:0:0:1"
                     addressType = "IPV6"
                     key = 20001004
                    prefixLength = 64
                  },
               index = 3
              key = 50006 metrics = ""
               name = "ppp"
               properties = 
                  (properties){
                     entry[] = 
                        (entry){
                         key = "physAddress"
                           value = "0007810800a80bfe"
                        },
 }
            },
         updatedMetrics = ""
         updatedProperties = 
            (updatedProperties){
               entry[] = 
                  (entry){
                     key = "runningFirmwareImageId"
                     value = "null"
                  },
                  (entry){
                     key = "lastUpdate"
                     value = "2015-03-12 21:28:48.0"
 },
                  (entry){
                     key = "meshPanid"
                     value = "26930"
                  },
                  (entry){
                     key = "lng"
                     value = "-88.66548868"
                  },
                  (entry){
                     key = "reloadFirmwareVersion"
                     value = "null"
                  },
                  (entry){
                     key = "activeLinkType"
                     value = "RF"
                  },
```

```
 (entry){
   key = "reloadDate"
    value = "1970-01-01 00:00:00.0"
 },
 (entry){
    key = "backupFirmwareVersion"
    value = "null"
 },
 (entry){
    key = "slot4FirmwareImageId"
    value = "null"
 },
 (entry){
   key = "deviceType"
   value = "cgmesh"
 },
 (entry){
   key = "alt"
    value = "null"
 },
 (entry){
   key = "name"
    value = "0007810800a80bfe"
 },
 (entry){
   key = "configInSync"
    value = "true"
 },
 (entry){
   key = "runningFirmwareVersion"
    value = "5.5.62"
 },
 (entry){
   key = "hardwareId"
    value = "null"
 },
 (entry){
   key = "vid"
   value = "3.1"
 },
 (entry){
   key = "lat"
    value = "43.56901132"
 },
 (entry){
    key = "slot5FirmwareImageId"
    value = "null"
 },
 (entry){
   key = "sn"
    value = "0007810800A80BFE"
 },
 (entry){
   key = "backupFirmwareImageId"
    value = "null"
 },
 (entry){
   key = "status"
    value = "outage"
 },
 (entry){
    key = "hostname"
    value = "null"
 },
 (entry){
```

```
 key = "pid"
                    value = "OWCM"
                  },
                  (entry){
                    key = "lastHeard"
                    value = "2015-02-24 18:59:52.0"
                  },
                  (entry){
                    key = "mapLevel"
                   value = "16" },
                  (entry){
                    key = "ip"
                    value = "2010:dead:beef:cafe:0:8108:a8:bfe"
                  },
                  (entry){
                    key = "downloadFirmwareVersion"
                    value = "null"
                 },
                 (entry){
                    key = "slot6FirmwareImageId"
                    value = "null"
                  },
                  (entry){
                    key = "geoHash"
                    value = "dp8zy77zbk7u02v6jxzgn"
                  },
                  (entry){
                    key = "downloadFirmwareImageId"
                    value = "null"
                  },
                  (entry){
                    key = "previousMeshPanid"
                    value = "2015"
                  },
            }
         updatedRoutes[] = 
            (route){
               index = 1
              key = 100005
              metrics = ""
               properties = 
                  (properties){
                     entry[] = 
                        (entry){
                          key = "destAddressType"
                          value = "2"
\},
                        (entry){
                          key = "nextHopAddressType"
                          value = "4"
\},
                        (entry){
                          key = "nextHopAddress"
                          value = "fe80:0:0:0:207:8108:bf:a053"
\},
                        (entry){
                          key = "destAddress"
                         value = "0:0:0:0:0:0:0:0"
\},
                        (entry){
                          key = "prefixLength"
                          value = "0"
```

```
\},
 }
            },
      },
       (updatedDeviceDetail){
         configGroup = "default-cgmesh"
          eid = "0007810800a80d40"
         firmwareGroup = "default-cgmesh"
         key = 20126
         updatedAddresses[] = 
             (address){
               address = "2010:dead:beef:cafe:0:8108:a8:d40"
               addressType = "IPV6"
              key = 20001009 prefixLength = 64
             },
             (address){
               address = "fe80:0:0:0:0:0:0:1"
               addressType = "IPV6"
              key = 20001010 prefixLength = 64
             },
             (address){
               address = "0:0:0:0:0:0:0:1"
                addressType = "IPV6"
               key = 20001011
               prefixLength = 128
             },
             (address){
               address = "fe80:0:0:0:207:8108:a8:d40"
               addressType = "IPV6"
               key = 20001008
               prefixLength = 64
             },
          updatedInterfaces[] = 
             (interface){
               addresses[] = 
                   (address){
                      address = "0:0:0:0:0:0:0:1"
                      addressType = "IPV6"
                     key = 20001011
                      prefixLength = 128
                   },
                index = 1
                key = 50007
               metrics = ""
              name = "lo" properties = ""
             },
             (interface){
               addresses[] = 
                   (address){
                      address = "2010:dead:beef:cafe:0:8108:a8:d40"
                      addressType = "IPV6"
                      key = 20001009
                      prefixLength = 64
                   },
                   (address){
                      address = "fe80:0:0:0:207:8108:a8:d40"
                      addressType = "IPV6"
                      key = 20001008
                      prefixLength = 64
                   },
                index = 2
                key = 50008
```

```
 metrics = ""
               name = "lowpan"
               properties = 
                  (properties){
                     entry[] = 
                        (entry){
                           key = "physAddress"
                          value = "0007810800a80d40"
\},
 }
            },
            (interface){
               addresses[] = 
                  (address){
                     address = "fe80:0:0:0:0:0:0:1"
                     addressType = "IPV6"
                     key = 20001010
                     prefixLength = 64
                  },
              index = 3 key = 50009
               metrics = ""
               name = "ppp"
               properties = 
                  (properties){
                     entry[] = 
                        (entry){
                           key = "physAddress"
                           value = "0007810800a80d40"
\},
 }
            },
         updatedMetrics = ""
         updatedProperties = 
            (updatedProperties){
               entry[] = 
                  (entry){
                     key = "runningFirmwareImageId"
                     value = "null"
                  },
                  (entry){
                     key = "lastUpdate"
                     value = "2015-03-12 21:28:48.0"
                  },
                  (entry){
                     key = "meshPanid"
                     value = "26930"
                  },
                  (entry){
                     key = "lng"
                     value = "-88.96548868"
                  },
                  (entry){
                     key = "reloadFirmwareVersion"
                     value = "null"
                  },
                  (entry){
                     key = "activeLinkType"
                     value = "RF"
                  },
                  (entry){
                     key = "reloadDate"
                     value = "1970-01-01 00:00:00.0"
```
},

```
 (entry){
   key = "backupFirmwareVersion"
    value = "null"
 },
 (entry){
    key = "slot4FirmwareImageId"
    value = "null"
 },
 (entry){
   key = "deviceType"
   value = "cgmesh"
 },
 (entry){
   key = "alt"
    value = "null"
 },
 (entry){
   key = "name"
    value = "0007810800a80d40"
 },
 (entry){
   key = "configInSync"
   value = "true"
 },
 (entry){
    key = "runningFirmwareVersion"
   value = "5.5.42" },
 (entry){
   key = "hardwareId"
   value = "null"
 },
 (entry){
   key = "vid"
    value = "3.1"
 },
 (entry){
   key = "lat"
    value = "43.46901132"
 },
 (entry){
   key = "slot5FirmwareImageId"
    value = "null"
 },
 (entry){
   key = "sn"
   value = "0007810800A80D40"
 },
 (entry){
   key = "backupFirmwareImageId"
   value = "null"
 },
 (entry){
   key = "status"
    value = "outage"
 },
 (entry){
   key = "hostname"
   value = "null"
 },
 (entry){
    key = "pid"
    value = "OWCM"
 },
```

```
 (entry){
                    key = "lastHeard"
                    value = "2015-02-23 23:27:00.0"
                 },
                 (entry){
                    key = "mapLevel"
                    value = "16"
                 },
                 (entry){
                    key = "ip"
                    value = "2010:dead:beef:cafe:0:8108:a8:d40"
                 },
                 (entry){
                   key = "downloadFirmwareVersion"
                   value = "5.5.59"
                 },
                 (entry){
                   key = "slot6FirmwareImageId"
                    value = "null"
                 },
                 (entry){
                    key = "geoHash"
                    value = "dp8xr9333g58c96cp1ptr"
                 },
                 (entry){
                   key = "downloadFirmwareImageId"
                    value = "null"
                 },
                 (entry){
                   key = "previousMeshPanid"
                    value = "2015"
                 },
           }
        updatedRoutes[] = 
           (route){
              index = 1
              key = 100006
              metrics = ""
              properties = 
                 (properties){
                    entry[] = 
                       (entry){
                         key = "destAddressType"
                        value = "2"\},
                       (entry){
                         key = "nextHopAddressType"
                         value = "4"
\},
                       (entry){
                         key = "nextHopAddress"
                         value = "fe80:0:0:0:207:8108:cc:e50b"
\},
                       (entry){
                         key = "destAddress"
                        value = "0:0:0:0:0:0:0:0"
\},
                       (entry){
                         key = "prefixLength"
                         value = "0"
\},
 }
           },
```

```
 },
 (updatedDeviceDetail){
    configGroup = "default-cgmesh"
    eid = "0007810800bf38e7"
    firmwareGroup = "default-cgmesh"
   key = 20130 updatedAddresses[] = 
       (address){
          address = "fe80:0:0:0:207:8108:bf:38e7"
          addressType = "IPV6"
          key = 104001023
          prefixLength = 64
       },
       (address){
          address = "fe80:0:0:0:0:0:0:1"
          addressType = "IPV6"
          key = 104001024
          prefixLength = 64
       },
       (address){
          address = "2011:dead:beef:cafe:0:8108:bf:38e7"
          addressType = "IPV6"
          key = 104001025
          prefixLength = 64
       },
       (address){
          address = "0:0:0:0:0:0:0:1"
          addressType = "IPV6"
          key = 104001026
          prefixLength = 128
       },
    updatedInterfaces[] = 
       (interface){
          addresses[] = 
             (address){
                address = "0:0:0:0:0:0:0:1"
                 addressType = "IPV6"
                key = 104001026
                prefixLength = 128
             },
          index = 1
          key = 250016
          metrics = ""
         name = "lo" properties = ""
       },
       (interface){
          addresses[] = 
             (address){
                address = "fe80:0:0:0:207:8108:bf:38e7"
                 addressType = "IPV6"
                key = 104001023
                prefixLength = 64
             },
              (address){
                 address = "2011:dead:beef:cafe:0:8108:bf:38e7"
                 addressType = "IPV6"
                key = 104001025
                prefixLength = 64
             },
          index = 2
         key = 250017 metrics = ""
          name = "lowpan"
          properties =
```

```
 (properties){
                     entry[] = 
                        (entry){
                          key = "physAddress"
                           value = "0007810800bf38e7"
\},
 }
            },
            (interface){
               addresses[] = 
                  (address){
                    address = "fe80:0:0:0:0:0:0:1"
                     addressType = "IPV6"
                    key = 104001024
                    prefixLength = 64
                  },
               index = 3
               key = 250018
               metrics = ""
               name = "ppp"
               properties = 
                  (properties){
                     entry[] = 
                        (entry){
                           key = "physAddress"
                           value = "0007810800bf38e7"
\},
 }
            },
         updatedMetrics = 
            (updatedMetrics){
               entry[] = 
                  (entry){
                    key = "nodeLocalTime"
                     value = 1427113644.0
                  },
            }
         updatedProperties = 
            (updatedProperties){
               entry[] = 
                  (entry){
                    key = "runningFirmwareImageId"
                     value = "null"
                  },
                  (entry){
                     key = "lastUpdate"
                     value = "2015-03-23 12:27:24.0"
                  },
                  (entry){
                    key = "meshPanid"
                     value = "118"
                  },
                  (entry){
                    key = "lng"
                     value = "-87.71548868"
                  },
                  (entry){
                     key = "reloadFirmwareVersion"
                     value = "null"
                  },
                  (entry){
                     key = "reloadDate"
                     value = "null"
```
},

```
 (entry){
   key = "backupFirmwareVersion"
    value = "null"
 },
 (entry){
    key = "slot4FirmwareImageId"
    value = "null"
 },
 (entry){
   key = "deviceType"
   value = "cgmesh"
 },
 (entry){
   key = "alt"
    value = "null"
 },
 (entry){
   key = "name"
    value = "0007810800bf38e7"
 },
 (entry){
   key = "configInSync"
   value = "false"
 },
 (entry){
    key = "runningFirmwareVersion"
   value = "5.5.42" },
 (entry){
   key = "hardwareId"
   value = "null"
 },
 (entry){
   key = "vid"
    value = "3.1"
 },
 (entry){
   key = "lat"
    value = "42.16901532"
 },
 (entry){
   key = "slot5FirmwareImageId"
    value = "null"
 },
 (entry){
   key = "sn"
   value = "0007810800BF38E7"
 },
 (entry){
   key = "backupFirmwareImageId"
   value = "null"
 },
 (entry){
   key = "status"
    value = "down"
 },
 (entry){
   key = "hostname"
   value = "null"
 },
 (entry){
    key = "pid"
    value = "OWCM"
 },
```

```
 (entry){
           key = "lastHeard"
           value = "2015-03-23 12:26:00.0"
         },
         (entry){
            key = "mapLevel"
            value = "16"
         },
         (entry){
            key = "ip"
           value = "2011:dead:beef:cafe:0:8108:bf:38e7"
         },
         (entry){
           key = "downloadFirmwareVersion"
           value = "null"
         },
         (entry){
           key = "meshSsid"
           value = "sjklin-internal"
         },
         (entry){
           key = "slot6FirmwareImageId"
           value = "null"
         },
         (entry){
           key = "meterCert"
            value = "host/smartmeter"
         },
         (entry){
           key = "geoHash"
           value = "dp3xguxs2fpne6gfgtjyw"
         },
         (entry){
           key = "downloadFirmwareImageId"
           value = "null"
         },
         (entry){
           key = "meshTxPower"
           value = "-34"
         },
         (entry){
           key = "previousMeshPanid"
           value = "null"
         },
         (entry){
           key = "meshSecMode"
           value = "1"
        },
 }
```
})

},

## <span id="page-43-0"></span>getMetricHistory

This call lets the client retrieve the historical metric values saved in the IoT FND database by specifying the following:

- **Single device**
- **List of devices**
- **Query that returns devices**

You can also specify a rollup interval from the following:

- **none**
- **n** hour
- a day

And a rollup function from the following:

- avg
- **n** max
- min

## **Prototype**

```
MetricHistoryQueryResult getMetricHistory(string query, list<string> deviceIds, date startTime, 
                                           date endTime, list<string> metricIds, string rollupInterval,
                                           string rollupFunction, string queryId, long count, 
                                           long offset)
```
#### **Parameters**

#### **Table 16 getMetricHistory Parameters**

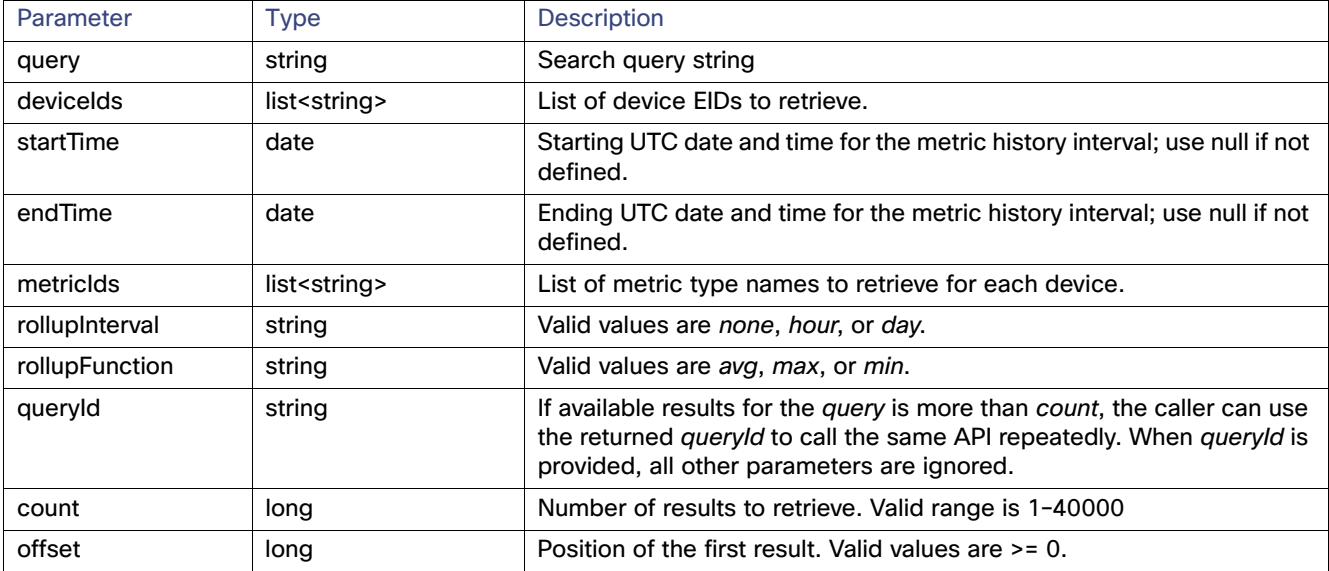

#### **Results**

This interface returns a list of metric values, as defined in [Table 17.](#page-44-0)

#### <span id="page-44-0"></span>**Table 17 getMetricHistory Results**

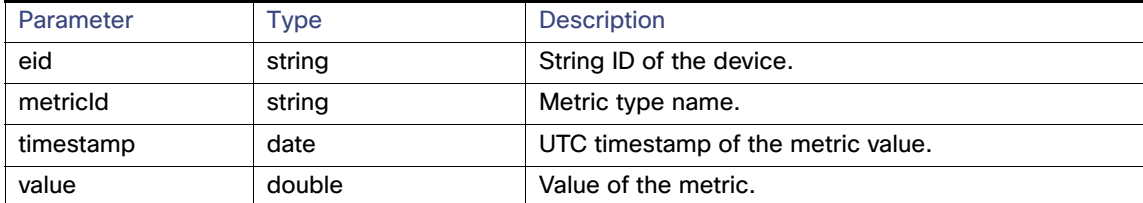

#### **getMetricHistory SOAP XML Request Format**

```
<soapenv:Envelope xmlns:soapenv="http://schemas.xmlsoap.org/soap/envelope/" 
xmlns:sear="http://search.nbapi.cgms.cisco.com/">
    <soapenv:Header/>
    <soapenv:Body>
       <sear:getMetricHistory>
          <!--Optional:-->
          <query>deviceType:cgr1000</query>
          <!--Zero or more repetitions:-->
         <deviceIds>far_test3</deviceIds>
          <!--Optional:-->
          <startTime>null</startTime>
          <!--Optional:-->
          <endTime>null</endTime>
          <!--Zero or more repetitions:-->
          <metricIds>1</metricIds>
          <!--Optional:-->
          <rollupInterval>none</rollupInterval>
          <!--Optional:-->
         <rollupFunction>min</rollupFunction>
          <!--Optional:-->
          <queryId></queryId>
          <!--Optional:-->
          <count>5</count>
          <!--Optional:-->
          <offset>1</offset>
       </sear:getMetricHistory>
    </soapenv:Body>
</soapenv:Envelope>
```
## <span id="page-45-0"></span>findEidsForIpAddresses

This call retrieves the EID of devices based on the IP address, and allows the Collection Engine to communicate to IoT FND which devices to migrate.

#### **Prototype**

EidsForIpAddressesResult **findEidsForIpAddresses**(list<string> ipAddresses)

### **Parameters**

### **Table 18 findEidsForIpAddresses Parameters**

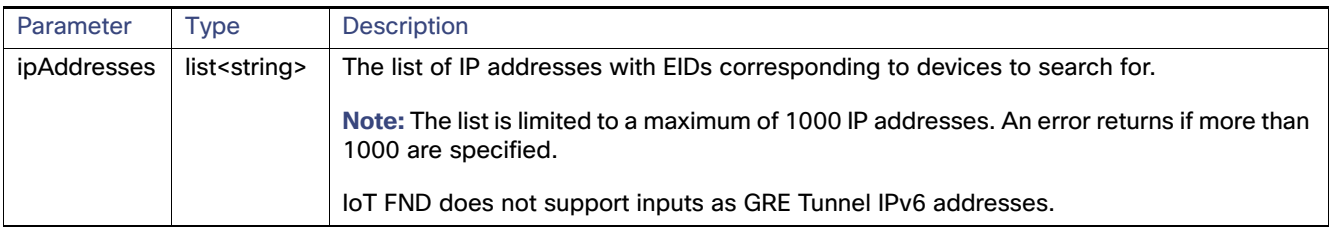

#### **Results**

This call always returns a response of type EidsForIpAddressesResult. The queryStatus value defines any errors.

On success, the eidMap contains correlations between the IP address and the EID of the device with that IP address. If an IP address is not mapped to a device, those IP addresses are included in the invalidMappings value.

[Table 19](#page-45-1) describes the parameters in the response.

#### <span id="page-45-1"></span>**Table 19 findEidsForIpAddresses Results**

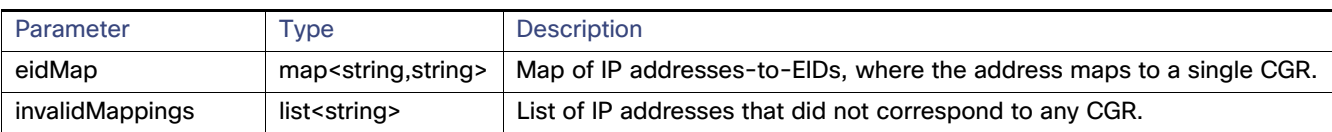

## <span id="page-46-0"></span>findEidsForIpAddressesByDeviceType

This call retrieves the EID of devices based on the device type, and allows the Collection Engine to communicate to IoT FND which devices to migrate.

#### **Prototype**

EidsForIpAddressesResult **findEidsForIpAddressesByDeviceType**(string deviceType, list<string> ipAddresses)

### **Parameters**

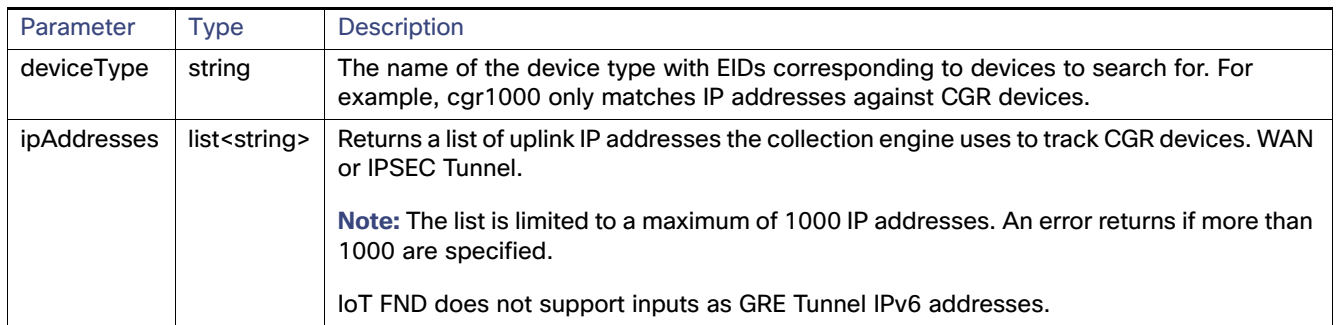

## **Table 20 findEidsForIpAddressesByDeviceType Parameters**

#### **Results**

This call always returns a response of type EidsForIpAddressesResult. The queryStatus value defines any errors.

On success, the eidMap contains correlations between the IP address and the EID of the device with that IP address. If an IP address is not mapped to a device of the specified deviceType, those IP addresses are included in the invalidMappings value.

[Table 21](#page-46-1) describes the parameters in the response.

## <span id="page-46-1"></span>**Table 21 findEidsForIpAddressesByDeviceType Results**

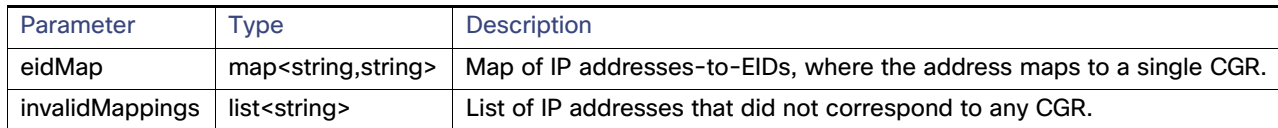